# **Inhaltsverzeichnis**

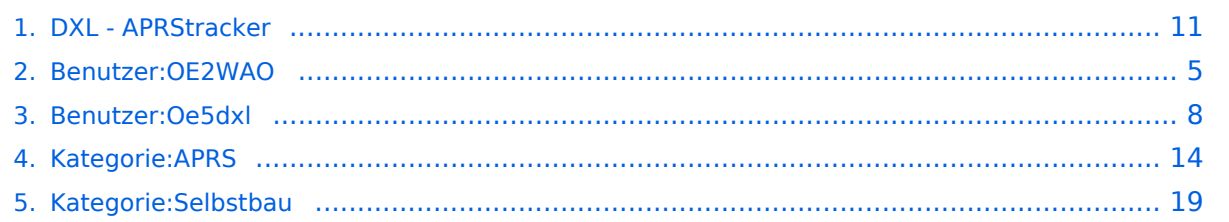

# **DXL - APRStracker**

[Versionsgeschichte interaktiv durchsuchen](https://wiki.oevsv.at) [VisuellWikitext](https://wiki.oevsv.at)

## **[Version vom 30. Juni 2013, 20:22 Uhr](#page-10-0) ([Qu](#page-10-0) [elltext anzeigen\)](#page-10-0)**

[OE2WAO](#page-4-0) ([Diskussion](https://wiki.oevsv.at/w/index.php?title=Benutzer_Diskussion:OE2WAO&action=view) | [Beiträge](https://wiki.oevsv.at/wiki/Spezial:Beitr%C3%A4ge/OE2WAO)) (Die Seite wurde neu angelegt: "[Kategorie:](#page-13-0) [APRS](#page-13-0) [Kategorie:Selbstbau](#page-18-0) Hier entsteht die Seite zum Hard- bzw. Softwareprojekt um APRS von OE5DXL")

#### **[Version vom 28. August 2013, 15:34 Uhr](#page-10-0) ([Quelltext anzeigen](#page-10-0))**

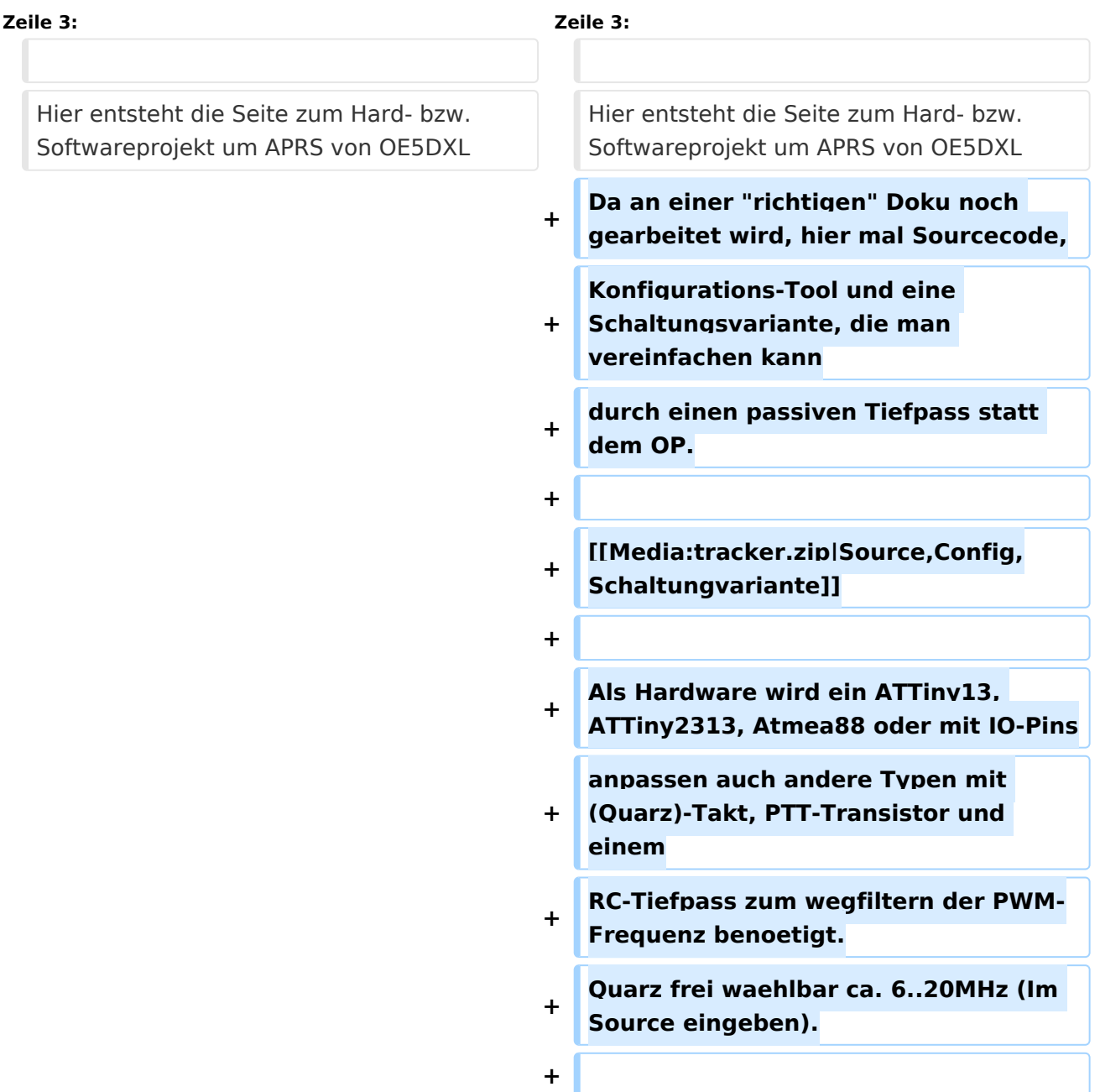

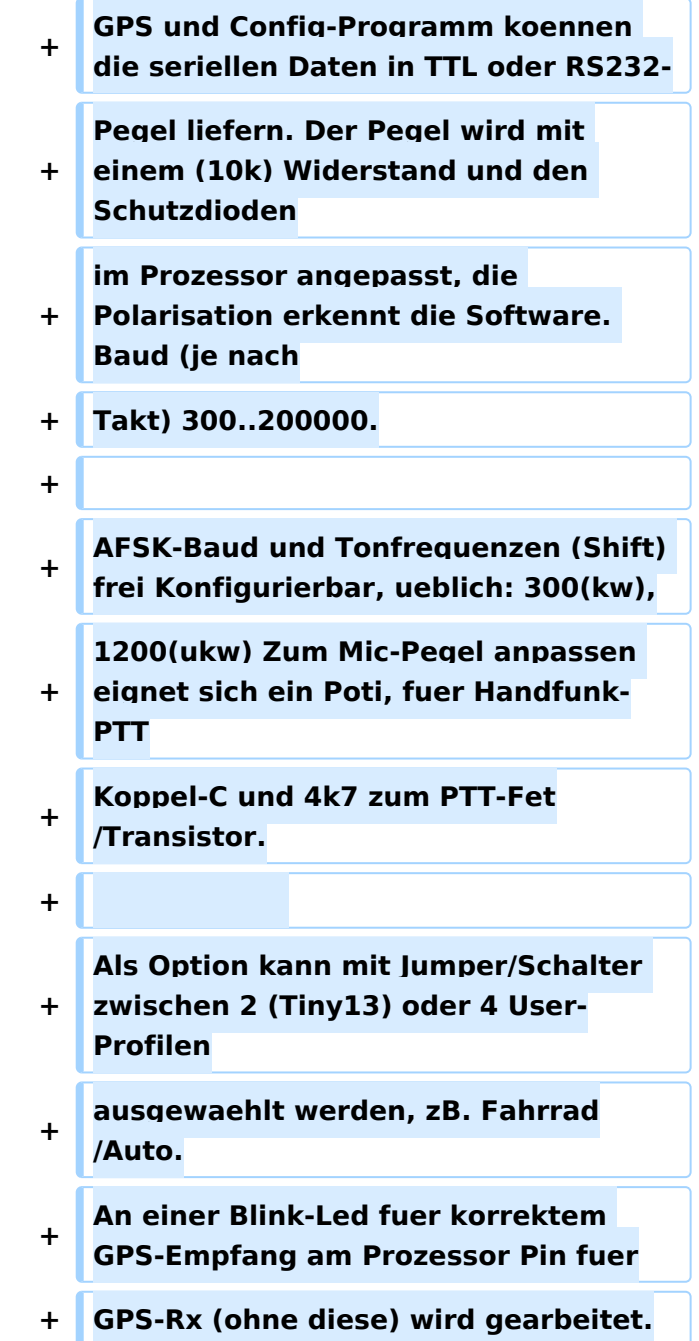

Hier entsteht die Seite zum Hard- bzw. Softwareprojekt um APRS von OE5DXL Da an einer "richtigen" Doku noch gearbeitet wird, hier mal Sourcecode, Konfigurations-Tool und eine Schaltungsvariante, die man vereinfachen kann durch einen passiven Tiefpass statt dem OP.

#### [Source,Config,Schaltungvariante](https://wiki.oevsv.at/w/index.php?title=Spezial:Hochladen&wpDestFile=tracker.zip)

AFSK-Baud und Tonfrequenzen (Shift) frei Konfigurierbar, ueblich: 300(kw), 1200(ukw) Zum Mic-Pegel anpassen eignet sich ein Poti, fuer Handfunk-PTT Koppel-C und 4k7 zum PTT-Fet/Transistor.

Als Option kann mit Jumper/Schalter zwischen 2 (Tiny13) oder 4 User-Profilen ausgewaehlt werden, zB. Fahrrad/Auto. An einer Blink-Led fuer korrektem GPS-Empfang am Prozessor Pin fuer GPS-Rx (ohne diese) wird gearbeitet.

<span id="page-4-0"></span>[Versionsgeschichte interaktiv durchsuchen](https://wiki.oevsv.at) [VisuellWikitext](https://wiki.oevsv.at)

#### **[Version vom 30. Juni 2013, 20:22 Uhr](#page-10-0) ([Qu](#page-10-0) [elltext anzeigen\)](#page-10-0)**

[OE2WAO](#page-4-0) ([Diskussion](https://wiki.oevsv.at/w/index.php?title=Benutzer_Diskussion:OE2WAO&action=view) | [Beiträge](https://wiki.oevsv.at/wiki/Spezial:Beitr%C3%A4ge/OE2WAO)) (Die Seite wurde neu angelegt: "[Kategorie:](#page-13-0) [APRS](#page-13-0) [Kategorie:Selbstbau](#page-18-0) Hier entsteht die Seite zum Hard- bzw. Softwareprojekt um APRS von OE5DXL")

#### **[Version vom 28. August 2013, 15:34 Uhr](#page-10-0) ([Quelltext anzeigen](#page-10-0))**

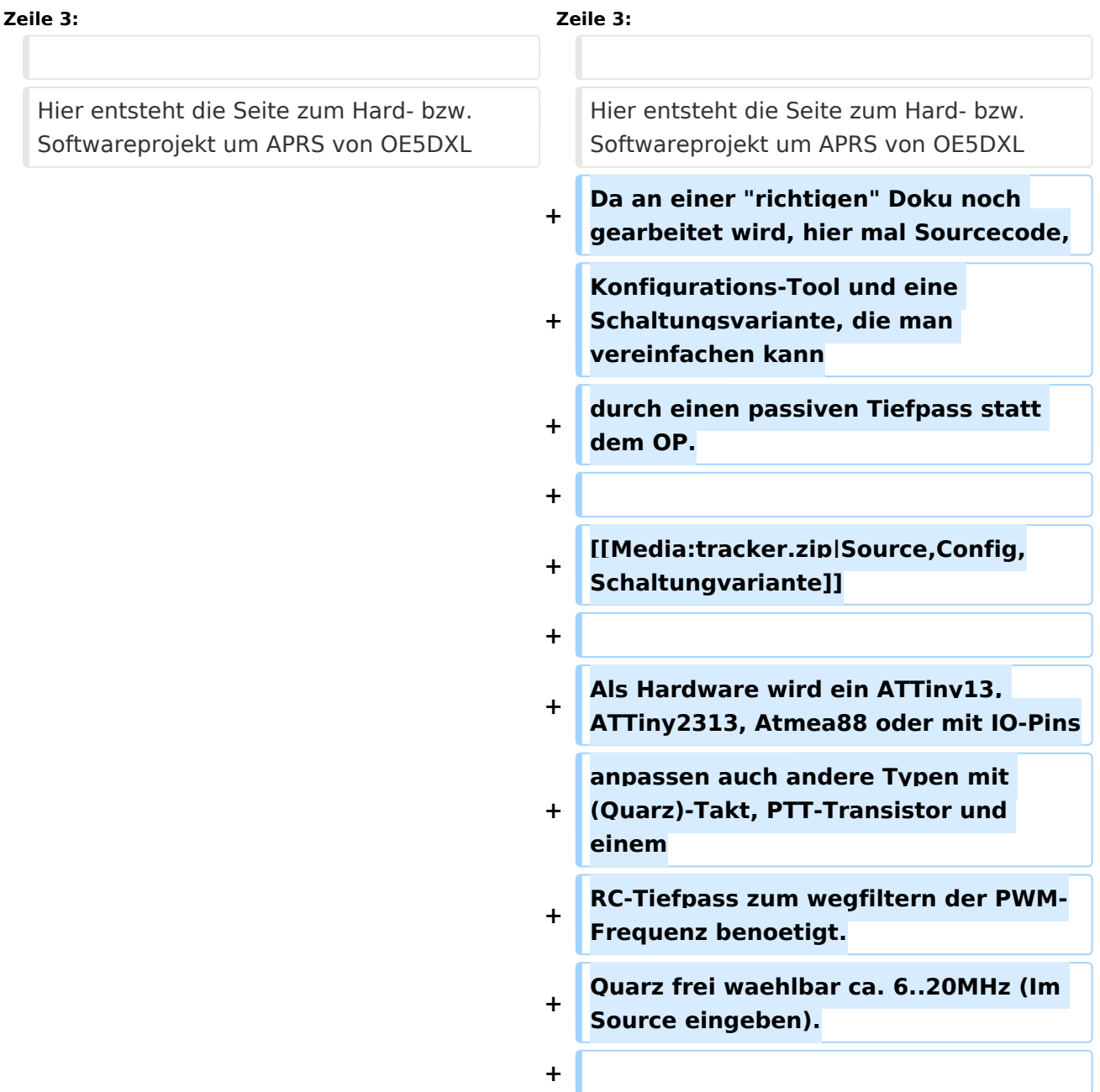

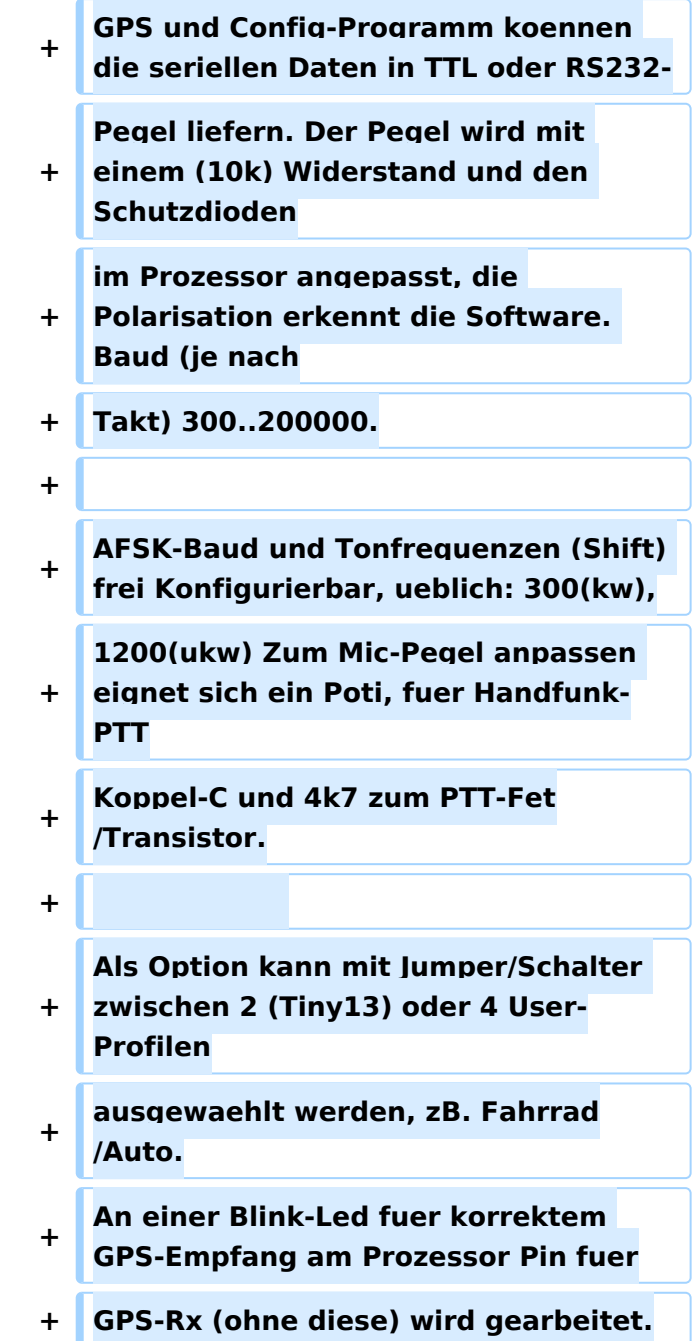

Hier entsteht die Seite zum Hard- bzw. Softwareprojekt um APRS von OE5DXL Da an einer "richtigen" Doku noch gearbeitet wird, hier mal Sourcecode, Konfigurations-Tool und eine Schaltungsvariante, die man vereinfachen kann durch einen passiven Tiefpass statt dem OP.

#### [Source,Config,Schaltungvariante](https://wiki.oevsv.at/w/index.php?title=Spezial:Hochladen&wpDestFile=tracker.zip)

AFSK-Baud und Tonfrequenzen (Shift) frei Konfigurierbar, ueblich: 300(kw), 1200(ukw) Zum Mic-Pegel anpassen eignet sich ein Poti, fuer Handfunk-PTT Koppel-C und 4k7 zum PTT-Fet/Transistor.

Als Option kann mit Jumper/Schalter zwischen 2 (Tiny13) oder 4 User-Profilen ausgewaehlt werden, zB. Fahrrad/Auto. An einer Blink-Led fuer korrektem GPS-Empfang am Prozessor Pin fuer GPS-Rx (ohne diese) wird gearbeitet.

<span id="page-7-0"></span>[Versionsgeschichte interaktiv durchsuchen](https://wiki.oevsv.at) [VisuellWikitext](https://wiki.oevsv.at)

#### **[Version vom 30. Juni 2013, 20:22 Uhr](#page-10-0) ([Qu](#page-10-0) [elltext anzeigen\)](#page-10-0)**

[OE2WAO](#page-4-0) ([Diskussion](https://wiki.oevsv.at/w/index.php?title=Benutzer_Diskussion:OE2WAO&action=view) | [Beiträge](https://wiki.oevsv.at/wiki/Spezial:Beitr%C3%A4ge/OE2WAO)) (Die Seite wurde neu angelegt: "[Kategorie:](#page-13-0) [APRS](#page-13-0) [Kategorie:Selbstbau](#page-18-0) Hier entsteht die Seite zum Hard- bzw. Softwareprojekt um APRS von OE5DXL")

#### **[Version vom 28. August 2013, 15:34 Uhr](#page-10-0) ([Quelltext anzeigen](#page-10-0))**

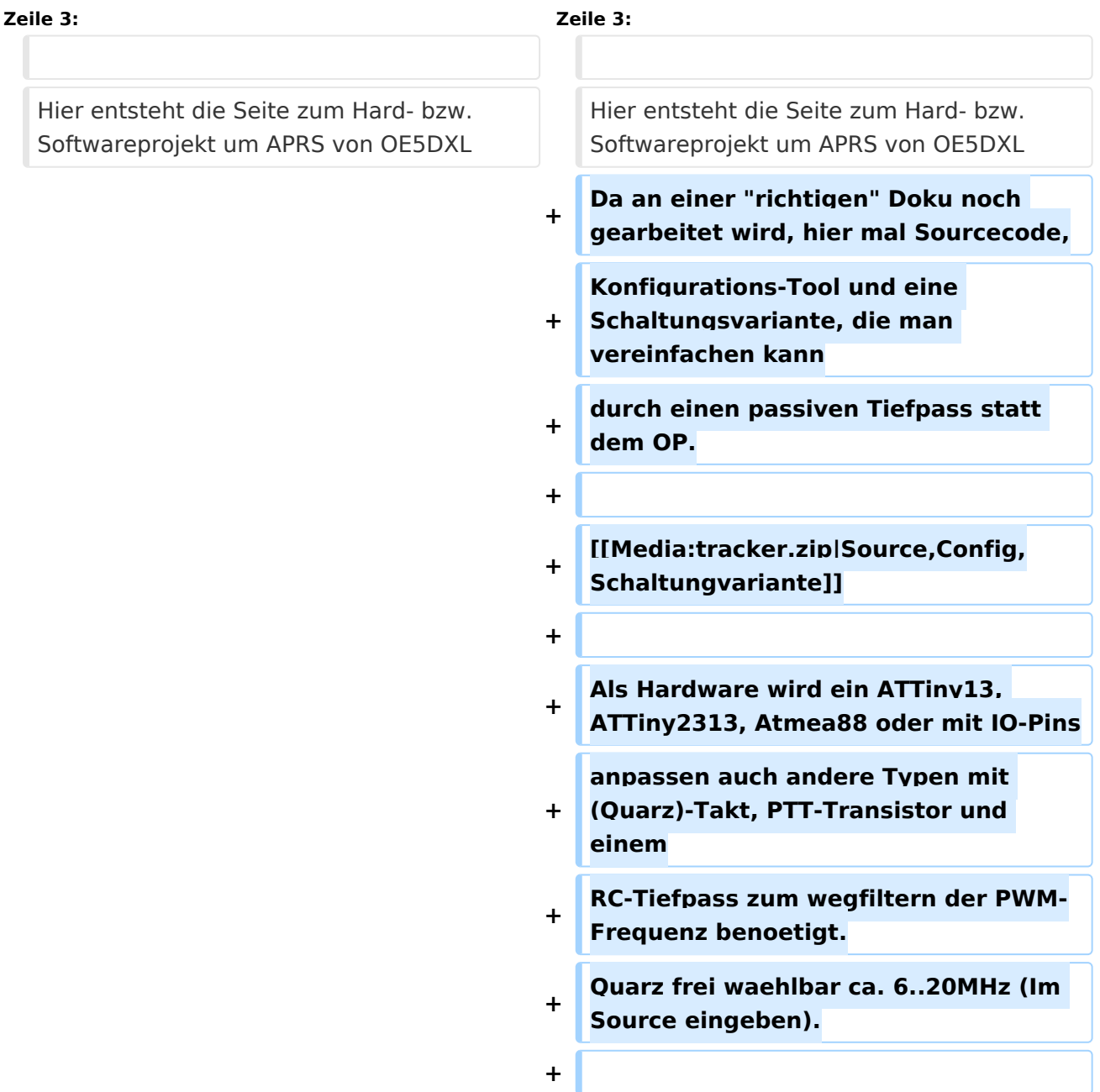

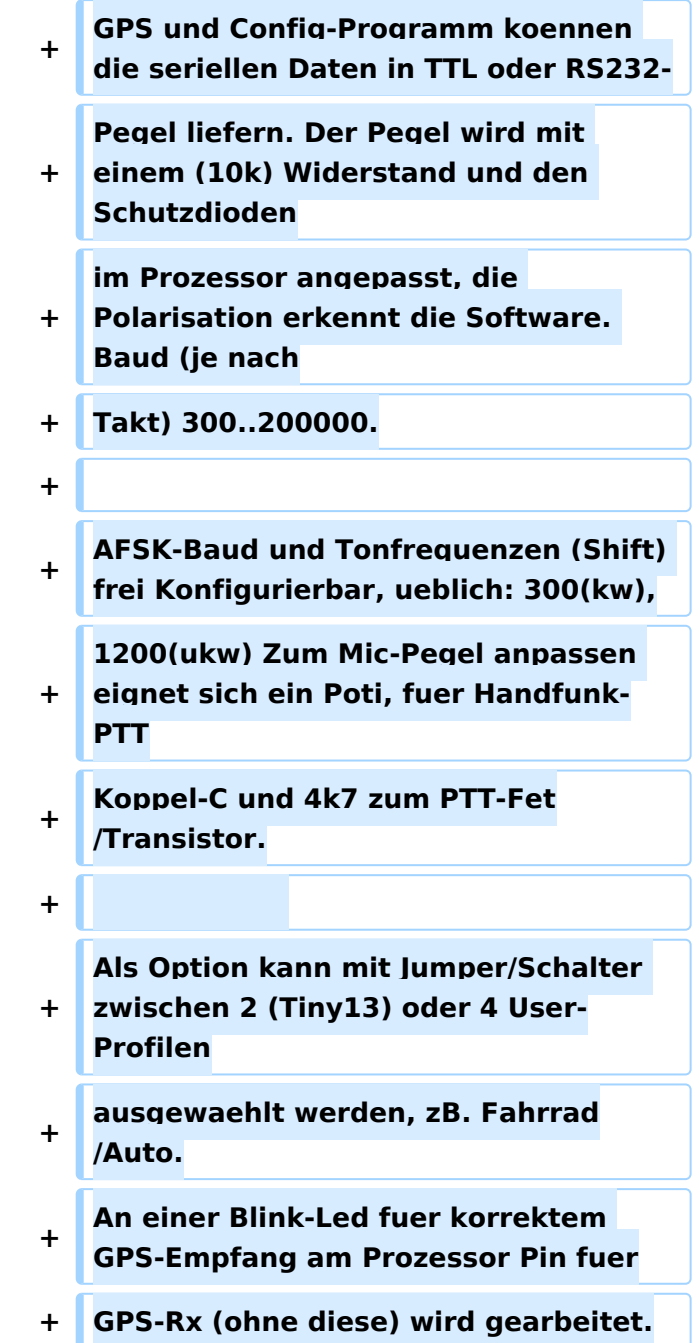

Hier entsteht die Seite zum Hard- bzw. Softwareprojekt um APRS von OE5DXL Da an einer "richtigen" Doku noch gearbeitet wird, hier mal Sourcecode, Konfigurations-Tool und eine Schaltungsvariante, die man vereinfachen kann durch einen passiven Tiefpass statt dem OP.

#### [Source,Config,Schaltungvariante](https://wiki.oevsv.at/w/index.php?title=Spezial:Hochladen&wpDestFile=tracker.zip)

AFSK-Baud und Tonfrequenzen (Shift) frei Konfigurierbar, ueblich: 300(kw), 1200(ukw) Zum Mic-Pegel anpassen eignet sich ein Poti, fuer Handfunk-PTT Koppel-C und 4k7 zum PTT-Fet/Transistor.

Als Option kann mit Jumper/Schalter zwischen 2 (Tiny13) oder 4 User-Profilen ausgewaehlt werden, zB. Fahrrad/Auto. An einer Blink-Led fuer korrektem GPS-Empfang am Prozessor Pin fuer GPS-Rx (ohne diese) wird gearbeitet.

<span id="page-10-0"></span>[Versionsgeschichte interaktiv durchsuchen](https://wiki.oevsv.at) [VisuellWikitext](https://wiki.oevsv.at)

#### **[Version vom 30. Juni 2013, 20:22 Uhr](#page-10-0) ([Qu](#page-10-0) [elltext anzeigen\)](#page-10-0)**

[OE2WAO](#page-4-0) ([Diskussion](https://wiki.oevsv.at/w/index.php?title=Benutzer_Diskussion:OE2WAO&action=view) | [Beiträge](https://wiki.oevsv.at/wiki/Spezial:Beitr%C3%A4ge/OE2WAO)) (Die Seite wurde neu angelegt: "[Kategorie:](#page-13-0) [APRS](#page-13-0) [Kategorie:Selbstbau](#page-18-0) Hier entsteht die Seite zum Hard- bzw. Softwareprojekt um APRS von OE5DXL")

#### **[Version vom 28. August 2013, 15:34 Uhr](#page-10-0) ([Quelltext anzeigen](#page-10-0))**

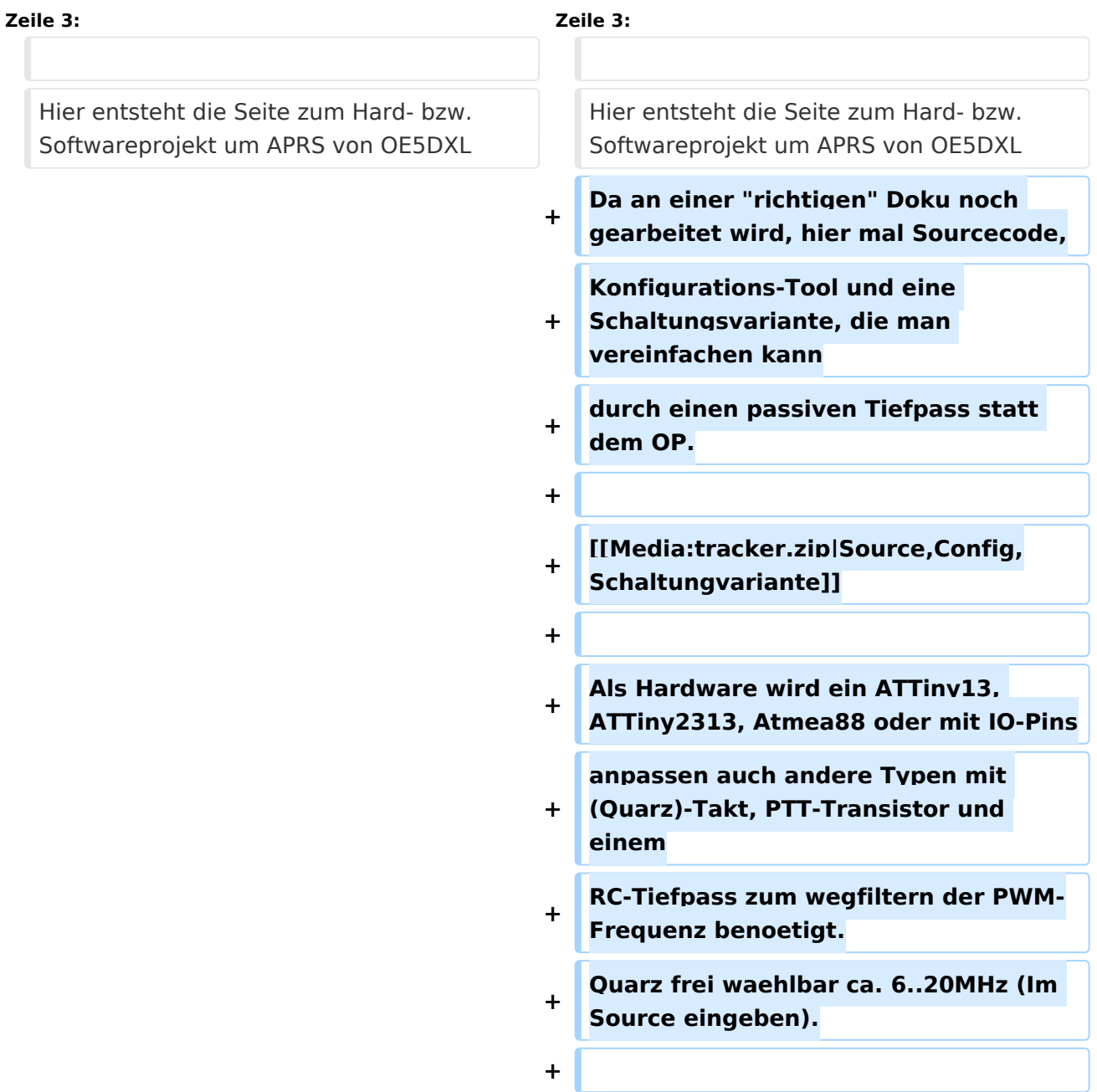

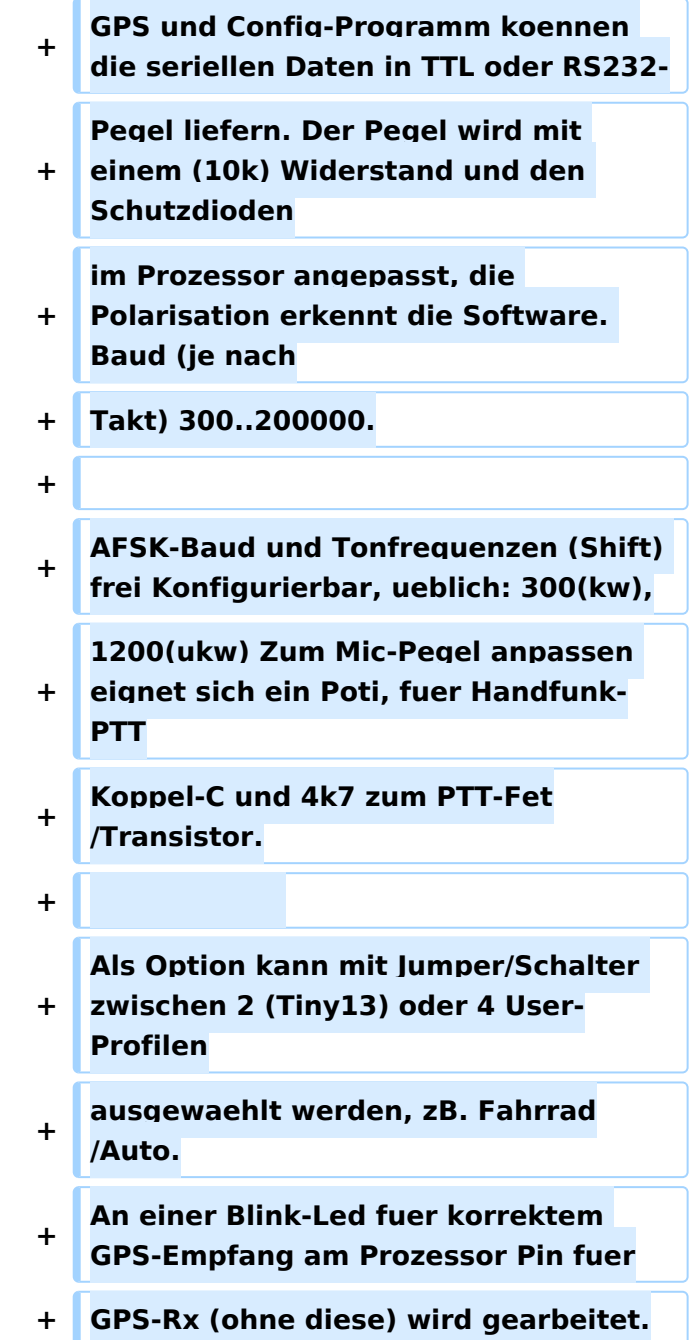

Hier entsteht die Seite zum Hard- bzw. Softwareprojekt um APRS von OE5DXL Da an einer "richtigen" Doku noch gearbeitet wird, hier mal Sourcecode, Konfigurations-Tool und eine Schaltungsvariante, die man vereinfachen kann durch einen passiven Tiefpass statt dem OP.

#### [Source,Config,Schaltungvariante](https://wiki.oevsv.at/w/index.php?title=Spezial:Hochladen&wpDestFile=tracker.zip)

AFSK-Baud und Tonfrequenzen (Shift) frei Konfigurierbar, ueblich: 300(kw), 1200(ukw) Zum Mic-Pegel anpassen eignet sich ein Poti, fuer Handfunk-PTT Koppel-C und 4k7 zum PTT-Fet/Transistor.

Als Option kann mit Jumper/Schalter zwischen 2 (Tiny13) oder 4 User-Profilen ausgewaehlt werden, zB. Fahrrad/Auto. An einer Blink-Led fuer korrektem GPS-Empfang am Prozessor Pin fuer GPS-Rx (ohne diese) wird gearbeitet.

<span id="page-13-0"></span>[Versionsgeschichte interaktiv durchsuchen](https://wiki.oevsv.at) [VisuellWikitext](https://wiki.oevsv.at)

#### **[Version vom 30. Juni 2013, 20:22 Uhr](#page-10-0) ([Qu](#page-10-0) [elltext anzeigen\)](#page-10-0)**

[OE2WAO](#page-4-0) ([Diskussion](https://wiki.oevsv.at/w/index.php?title=Benutzer_Diskussion:OE2WAO&action=view) | [Beiträge](https://wiki.oevsv.at/wiki/Spezial:Beitr%C3%A4ge/OE2WAO)) (Die Seite wurde neu angelegt: "[Kategorie:](#page-13-0) [APRS](#page-13-0) [Kategorie:Selbstbau](#page-18-0) Hier entsteht die Seite zum Hard- bzw. Softwareprojekt um APRS von OE5DXL")

#### **[Version vom 28. August 2013, 15:34 Uhr](#page-10-0) ([Quelltext anzeigen](#page-10-0))**

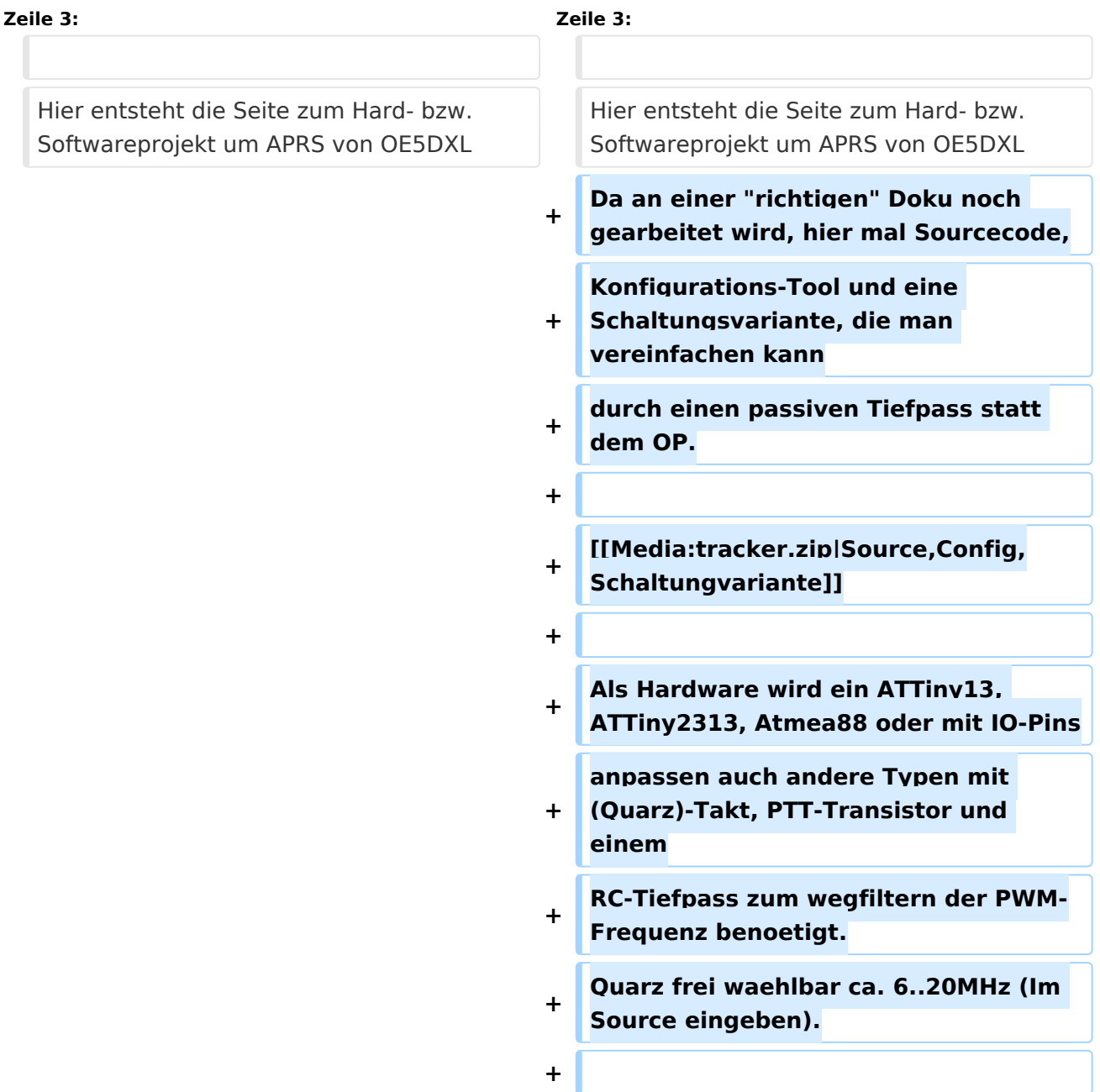

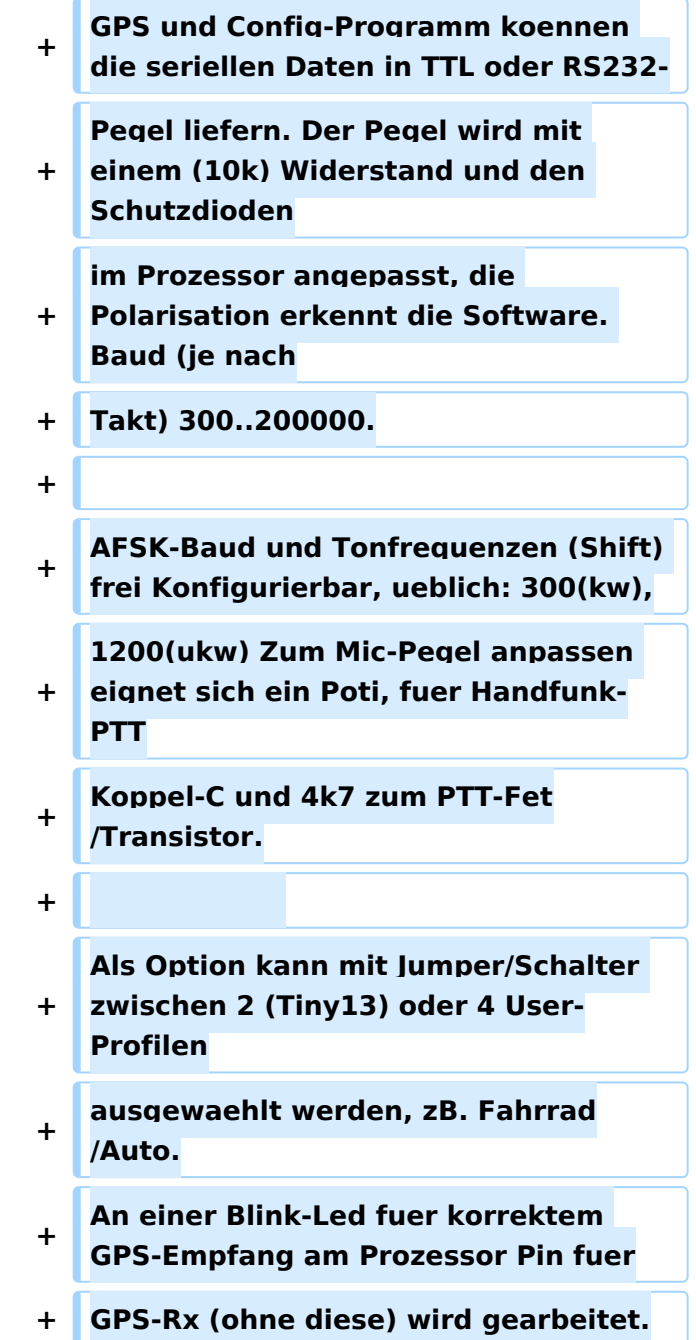

Hier entsteht die Seite zum Hard- bzw. Softwareprojekt um APRS von OE5DXL Da an einer "richtigen" Doku noch gearbeitet wird, hier mal Sourcecode, Konfigurations-Tool und eine Schaltungsvariante, die man vereinfachen kann durch einen passiven Tiefpass statt dem OP.

#### [Source,Config,Schaltungvariante](https://wiki.oevsv.at/w/index.php?title=Spezial:Hochladen&wpDestFile=tracker.zip)

AFSK-Baud und Tonfrequenzen (Shift) frei Konfigurierbar, ueblich: 300(kw), 1200(ukw) Zum Mic-Pegel anpassen eignet sich ein Poti, fuer Handfunk-PTT Koppel-C und 4k7 zum PTT-Fet/Transistor.

Als Option kann mit Jumper/Schalter zwischen 2 (Tiny13) oder 4 User-Profilen ausgewaehlt werden, zB. Fahrrad/Auto. An einer Blink-Led fuer korrektem GPS-Empfang am Prozessor Pin fuer GPS-Rx (ohne diese) wird gearbeitet.

## Seiten in der Kategorie "APRS"

Folgende 35 Seiten sind in dieser Kategorie, von 35 insgesamt.

## **A**

- [APRS Arduino-Modem](https://wiki.oevsv.at/wiki/APRS_Arduino-Modem)
- [APRS auf 70cm](https://wiki.oevsv.at/wiki/APRS_auf_70cm)
- **[APRS auf Kurzwelle](https://wiki.oevsv.at/wiki/APRS_auf_Kurzwelle)**
- **[APRS Digipeater in Österreich](https://wiki.oevsv.at/wiki/APRS_Digipeater_in_%C3%96sterreich)**
- [APRS für Newcomer](https://wiki.oevsv.at/wiki/APRS_f%C3%BCr_Newcomer)
- [APRS im HAMNET](https://wiki.oevsv.at/wiki/APRS_im_HAMNET)
- **•** [APRS portabel](https://wiki.oevsv.at/wiki/APRS_portabel)
- **•** [APRS via ISS](https://wiki.oevsv.at/wiki/APRS_via_ISS)
- [AprsDXL auf ARM resp. Raspberry Pi](https://wiki.oevsv.at/wiki/AprsDXL_auf_ARM_resp._Raspberry_Pi)
- [APRSmap Release notes](https://wiki.oevsv.at/wiki/APRSmap_Release_notes)
- [APRSmap-Dateien](https://wiki.oevsv.at/wiki/APRSmap-Dateien)

## **D**

- [D4C Digital4Capitals](https://wiki.oevsv.at/wiki/D4C_-_Digital4Capitals)
- [DXL APRSmap](https://wiki.oevsv.at/wiki/DXL_-_APRSmap)
- [DXL APRSmap Bedienung](https://wiki.oevsv.at/wiki/DXL_-_APRSmap_Bedienung)
- [DXL APRSmap Download](https://wiki.oevsv.at/wiki/DXL_-_APRSmap_Download)
- [DXL APRSmap englisch](https://wiki.oevsv.at/wiki/DXL_-_APRSmap_englisch)
- [DXL APRSmap operating](https://wiki.oevsv.at/wiki/DXL_-_APRSmap_operating)
- [DXL APRSmap Quickstart](https://wiki.oevsv.at/wiki/DXL_-_APRSmap_Quickstart)
- [DXL APRStracker](#page-10-0)

## **E**

[Einführung APRS](https://wiki.oevsv.at/wiki/Einf%C3%BChrung_APRS)

**H**

[HF-Digis in OE](https://wiki.oevsv.at/wiki/HF-Digis_in_OE)

# **BlueSpice4**

## **L**

• [Links](https://wiki.oevsv.at/wiki/Links)

## **N**

- [News APRS](https://wiki.oevsv.at/wiki/News_APRS)
- [NF VOX PTT](https://wiki.oevsv.at/wiki/NF_VOX_PTT)

## **O**

- [Oe1hss](https://wiki.oevsv.at/wiki/Oe1hss)
- [Open Tracker 2](https://wiki.oevsv.at/wiki/Open_Tracker_2)

## **P**

- [PATH-Einstellungen](https://wiki.oevsv.at/wiki/PATH-Einstellungen)
- [PTT Watchdog](https://wiki.oevsv.at/wiki/PTT_Watchdog)

## **Q**

[QTC-Net](https://wiki.oevsv.at/wiki/QTC-Net)

## **S**

- [SAMNET](https://wiki.oevsv.at/wiki/SAMNET)
- [SMART-Beaconing usw.](https://wiki.oevsv.at/wiki/SMART-Beaconing_usw.)

## **T**

- **[TCE Tinycore Linux Projekt](https://wiki.oevsv.at/wiki/TCE_Tinycore_Linux_Projekt)**
- [TX Delay](https://wiki.oevsv.at/wiki/TX_Delay)

## **V**

[Voraussetzung für APRS](https://wiki.oevsv.at/wiki/Voraussetzung_f%C3%BCr_APRS)

## **W**

[WXNET-ESP](https://wiki.oevsv.at/wiki/WXNET-ESP)

# Medien in der Kategorie "APRS"

Diese Kategorie enthält nur folgende Datei.

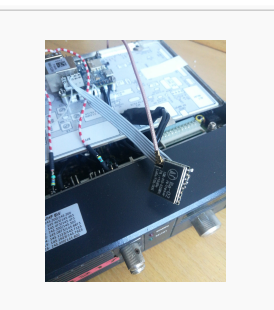

[TCEdigi-LoRa1.jpg](https://wiki.oevsv.at/wiki/Datei:TCEdigi-LoRa1.jpg) 1.536 × 2.048; 273 KB

<span id="page-18-0"></span>[Versionsgeschichte interaktiv durchsuchen](https://wiki.oevsv.at) [VisuellWikitext](https://wiki.oevsv.at)

#### **[Version vom 30. Juni 2013, 20:22 Uhr](#page-10-0) ([Qu](#page-10-0) [elltext anzeigen\)](#page-10-0)**

[OE2WAO](#page-4-0) ([Diskussion](https://wiki.oevsv.at/w/index.php?title=Benutzer_Diskussion:OE2WAO&action=view) | [Beiträge](https://wiki.oevsv.at/wiki/Spezial:Beitr%C3%A4ge/OE2WAO)) (Die Seite wurde neu angelegt: "[Kategorie:](#page-13-0) [APRS](#page-13-0) [Kategorie:Selbstbau](#page-18-0) Hier entsteht die Seite zum Hard- bzw. Softwareprojekt um APRS von OE5DXL")

#### **[Version vom 28. August 2013, 15:34 Uhr](#page-10-0) ([Quelltext anzeigen](#page-10-0))**

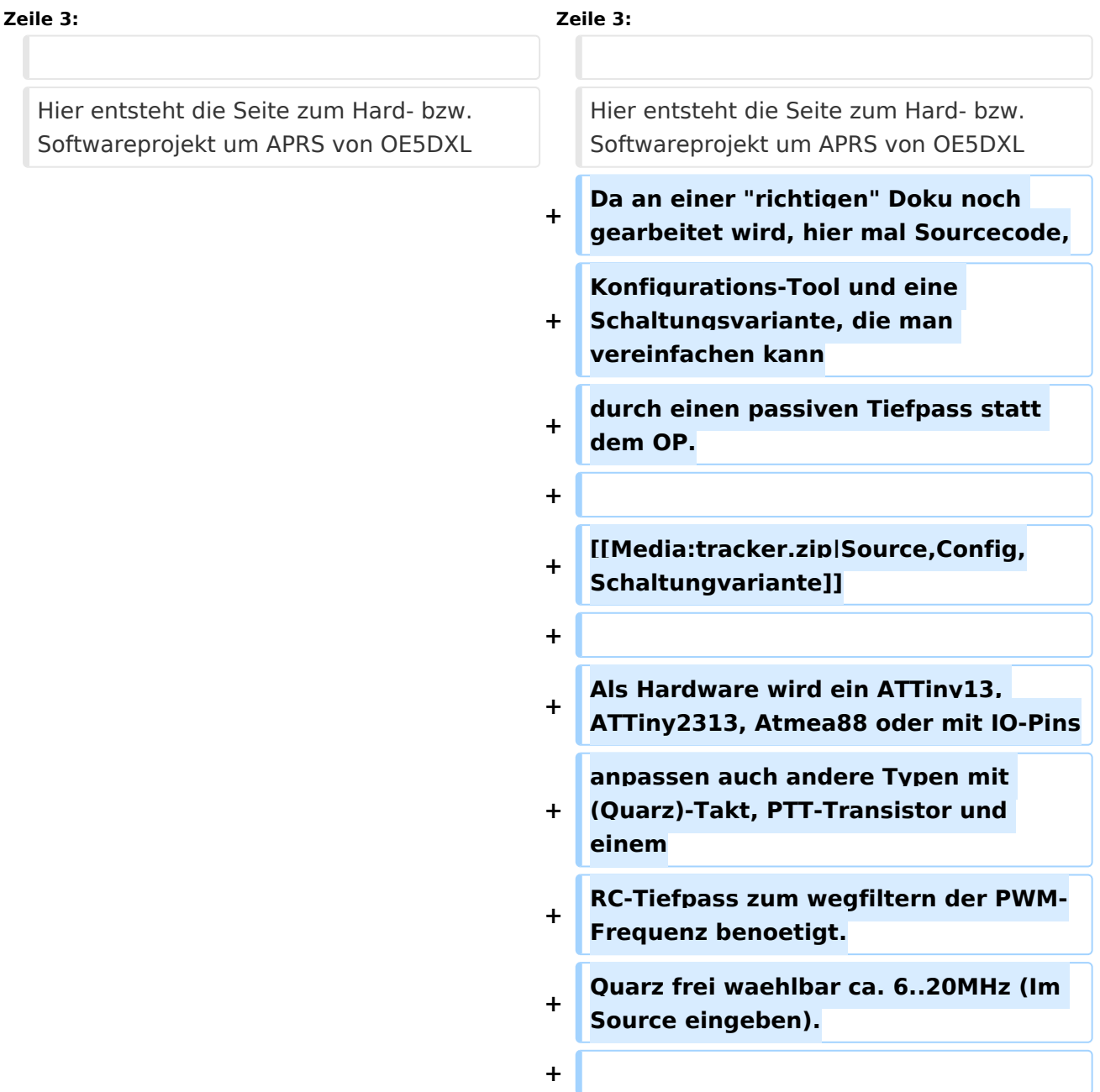

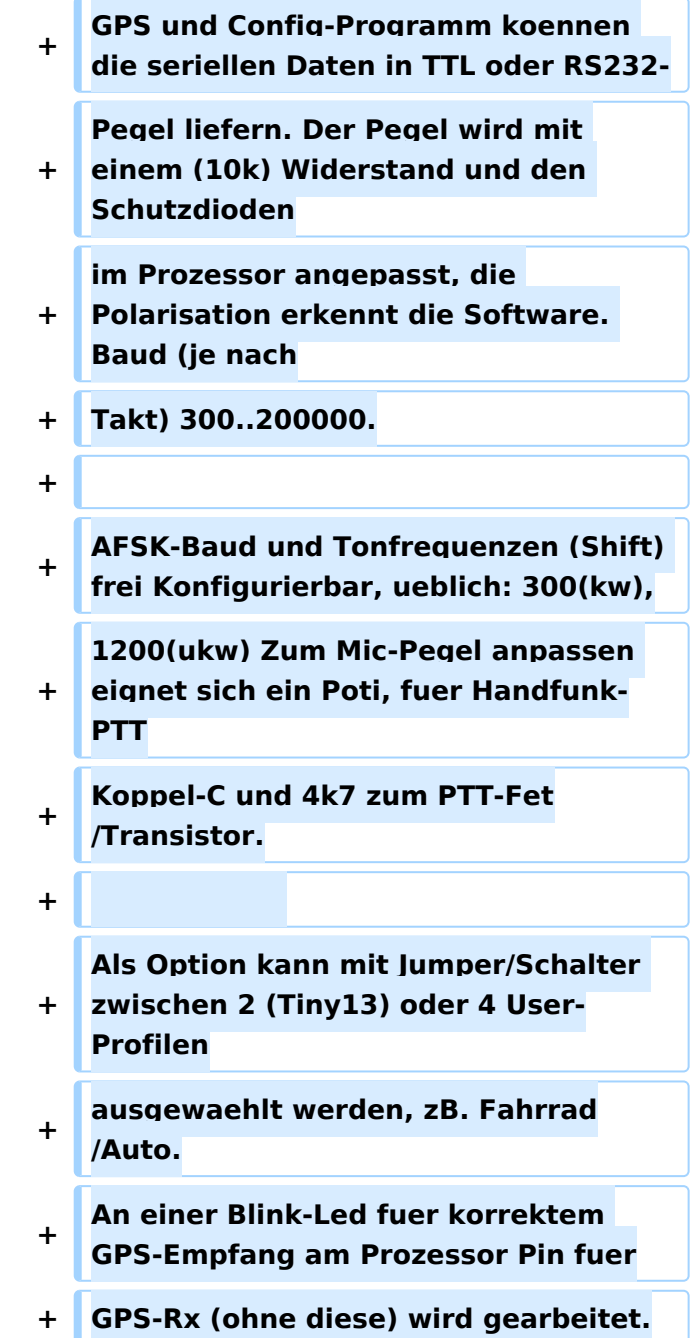

Hier entsteht die Seite zum Hard- bzw. Softwareprojekt um APRS von OE5DXL Da an einer "richtigen" Doku noch gearbeitet wird, hier mal Sourcecode, Konfigurations-Tool und eine Schaltungsvariante, die man vereinfachen kann durch einen passiven Tiefpass statt dem OP.

#### [Source,Config,Schaltungvariante](https://wiki.oevsv.at/w/index.php?title=Spezial:Hochladen&wpDestFile=tracker.zip)

AFSK-Baud und Tonfrequenzen (Shift) frei Konfigurierbar, ueblich: 300(kw), 1200(ukw) Zum Mic-Pegel anpassen eignet sich ein Poti, fuer Handfunk-PTT Koppel-C und 4k7 zum PTT-Fet/Transistor.

Als Option kann mit Jumper/Schalter zwischen 2 (Tiny13) oder 4 User-Profilen ausgewaehlt werden, zB. Fahrrad/Auto. An einer Blink-Led fuer korrektem GPS-Empfang am Prozessor Pin fuer GPS-Rx (ohne diese) wird gearbeitet.

## Seiten in der Kategorie "Selbstbau"

Folgende 33 Seiten sind in dieser Kategorie, von 33 insgesamt.

## **6**

[6m Weiche](https://wiki.oevsv.at/wiki/6m_Weiche)

## **A**

- [Antenne](https://wiki.oevsv.at/wiki/Antenne)
- [APRS Arduino-Modem](https://wiki.oevsv.at/wiki/APRS_Arduino-Modem)
- [Arbeitshinweise](https://wiki.oevsv.at/wiki/Arbeitshinweise)
- [Ausrüstung](https://wiki.oevsv.at/wiki/Ausr%C3%BCstung)

## **B**

- [Bauteile](https://wiki.oevsv.at/wiki/Bauteile)
- [Breitband Vertikal Antenne](https://wiki.oevsv.at/wiki/Breitband_Vertikal_Antenne)

## **C**

• [CW-QRP](https://wiki.oevsv.at/wiki/CW-QRP)

## **D**

- [DDS](https://wiki.oevsv.at/wiki/DDS)
- [Der Christian Koppler](https://wiki.oevsv.at/wiki/Der_Christian_Koppler)
- [Dummy Load](https://wiki.oevsv.at/wiki/Dummy_Load)
- [DXL APRStracker](#page-10-0)

## **E**

[Elecraft KX1](https://wiki.oevsv.at/wiki/Elecraft_KX1)

## **F**

[Firma Elecraft](https://wiki.oevsv.at/wiki/Firma_Elecraft)

# **BlueSpice4**

#### **H**

• [Hobo](https://wiki.oevsv.at/wiki/Hobo)

## **L**

- [Lima-SDR](https://wiki.oevsv.at/wiki/Lima-SDR)
- [Links](https://wiki.oevsv.at/wiki/Links)

## **M**

- [MDSR und DADP](https://wiki.oevsv.at/wiki/MDSR_und_DADP)
- [MEPT a WSPR beacon](https://wiki.oevsv.at/wiki/MEPT_-_a_WSPR_beacon)

## **N**

[NF VOX PTT](https://wiki.oevsv.at/wiki/NF_VOX_PTT)

## **P**

- $\bullet$  [Pixie 2](https://wiki.oevsv.at/wiki/Pixie_2)
- [Portable, endgespeiste KW Antenne](https://wiki.oevsv.at/wiki/Portable,_endgespeiste_KW_Antenne)
- [PTT Watchdog](https://wiki.oevsv.at/wiki/PTT_Watchdog)

## **Q**

- [QCX](https://wiki.oevsv.at/wiki/QCX)
- [Quad Antenne](https://wiki.oevsv.at/wiki/Quad_Antenne)

## **R**

- [RF Candy](https://wiki.oevsv.at/wiki/RF_Candy)
- [Rotorsteuerung](https://wiki.oevsv.at/wiki/Rotorsteuerung)

## **S**

- $\bullet$  [SMD](https://wiki.oevsv.at/wiki/SMD)
- [Softrock](https://wiki.oevsv.at/wiki/Softrock)
- **[Soundkarten Interface](https://wiki.oevsv.at/wiki/Soundkarten_Interface)**

## **U**

[Umbauten](https://wiki.oevsv.at/wiki/Umbauten)

## **V**

[VNA Vektor Netzwerk Analyzer](https://wiki.oevsv.at/wiki/VNA_Vektor_Netzwerk_Analyzer)

## **W**

[WXNET-ESP](https://wiki.oevsv.at/wiki/WXNET-ESP)

# Medien in der Kategorie "Selbstbau"

Diese Kategorie enthält nur folgende Datei.

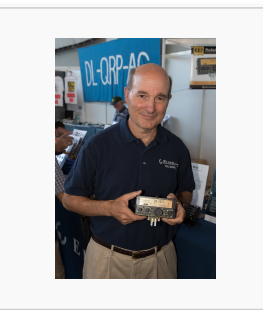

[Eric Swartz, WA6HHQ.](https://wiki.oevsv.at/wiki/Datei:Eric_Swartz,_WA6HHQ.jpg) [jpg](https://wiki.oevsv.at/wiki/Datei:Eric_Swartz,_WA6HHQ.jpg) 3.076 × 4.614; 7 MB